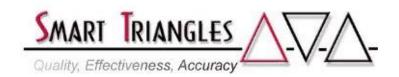

**Class Name:** UNIX Jumpstart Level: Introductory **Duration:** 3.0 days

**Audience:** Users, programmers, or managers with limited or no previous UNIX

experience.

**Description:** A hands-on introduction to the UNIX Operating System designed

quickly prepare programmers and potential System Administrators to the operation and use of the system. Features include maneuvering through the file system, file redirection & pipes, proficiency using the vi text editor, creating shell programming using logical constructs. Covers 20-30 of most

commonly used system commands.

| 0.41                                            | W.11.D. C.C.                                            | Tr II                |
|-------------------------------------------------|---------------------------------------------------------|----------------------|
| <b>Outline:</b>                                 | Module Description                                      | <u>Time in Hours</u> |
|                                                 | <ul><li>Introduction: What is UNIX?</li></ul>           | .50                  |
|                                                 | <ul> <li>History of UNIX</li> </ul>                     | .50                  |
|                                                 | <ul> <li>Logging On and Off of a UNIX System</li> </ul> | .75                  |
|                                                 | <ul> <li>Structure of UNIX Commands</li> </ul>          | 1.00                 |
|                                                 | <ul> <li>File Names &amp; Permissions</li> </ul>        | 1.25                 |
|                                                 | Hierarchical File System                                | 1.00                 |
|                                                 | <ul> <li>Metacharacters and Reserved Words</li> </ul>   | 1.00                 |
|                                                 | • Printing                                              | 1.00                 |
|                                                 | • Introduction to the vi Editor                         | .25                  |
|                                                 | • The vi Editor                                         | 1.75                 |
|                                                 | - Basic editor commands: insert, delete,                |                      |
|                                                 | cursor positioning; using the .exrc file                |                      |
|                                                 | - set commands; abbreviations with abbr                 |                      |
|                                                 | - Unnamed & named buffers; moving and copying text      |                      |
|                                                 | - Macros: using the <i>map</i> command                  |                      |
|                                                 | • Profiles                                              | 1.00                 |
|                                                 | Using and Creating Shell Programs                       | 1.00                 |
|                                                 | • UNIX Shells                                           | 1.50                 |
|                                                 | • File Redirection & Pipes                              | 2.00                 |
|                                                 | • Variables                                             | 1.50                 |
|                                                 | • Shell Processes and forks 1.50                        | 1.50                 |
|                                                 | UNIX Command Summary Guide                              | 4.50                 |
|                                                 | - Covered commands include:                             | 4.50                 |
|                                                 |                                                         |                      |
| cal, cat, cd, chgrp, chmod, chown, cp, cut,     |                                                         |                      |
| date, file, grep, ln, ls, mkdir, mv, pg, print, |                                                         |                      |

pwd, rm, touch, tput, umask, wc

Approximate Total Time

24.00 hrs